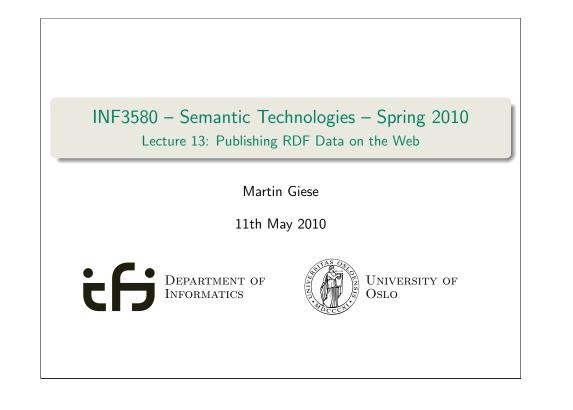

|                       | Introduction           |        |
|-----------------------|------------------------|--------|
| Outline               |                        |        |
|                       |                        |        |
|                       |                        |        |
| 1 Introduction        |                        |        |
| •                     |                        |        |
| 2 Linked Open Data    |                        |        |
|                       |                        |        |
| 3 Linking RDF to HTML |                        |        |
|                       |                        |        |
| 4 RDFa                |                        |        |
|                       |                        |        |
|                       |                        |        |
| NF3580 :: Spring 2010 | Lecture 13 :: 11th May | 3 / 42 |

| Today's Plan           |                        |        |
|------------------------|------------------------|--------|
|                        |                        |        |
| 1 Introduction         |                        |        |
| 2 Linked Open Data     |                        |        |
| 3 Linking RDF to HTML  |                        |        |
| 4 RDFa                 |                        |        |
|                        |                        |        |
|                        |                        |        |
| INF3580 :: Spring 2010 | Lecture 13 :: 11th May | 2 / 42 |

### Introduction RDF on the Web • RDF data exists in many forms: • In RDF files, downloadable with HTTP, FTP, etc. • FOAF profiles • data files from dbpedia.org, geonames, etc. • In RSS 1.0 feeds • As data model behind SPARQL query endpoints • for instance dbpedia.org, dblp, and others • Embedded in HTML, as RDFa • Embedded in PDF as XMP metadata • ... • How do I *find* data about something? • Announcement of a cool new SPARQL endpoint • Semantic Web indices and search engines (Google to find some!) • Links from HTML pages to RDF data • "Linked Open Data" (LOD)

Lecture 13 :: 11th May

INF3580 :: Spring 2010

| Linke                  | ed Open Data           |        |
|------------------------|------------------------|--------|
| Outline                |                        |        |
|                        |                        |        |
|                        |                        |        |
| 1 Introduction         |                        |        |
|                        |                        |        |
| 2 Linked Open Data     |                        |        |
|                        |                        |        |
| 3 Linking RDF to HTML  |                        |        |
|                        |                        |        |
| 4 RDFa                 |                        |        |
|                        |                        |        |
|                        |                        |        |
|                        |                        |        |
| INF3580 :: Spring 2010 | Lecture 13 :: 11th May | 5 / 42 |

<section-header>
Inked Open Data
The Problem
Need to differentiate between:

A web page or RDF file about Berlin
The city of Berlin

e.g. the city was "created" around 1200...
A URI for Berlin should not be an existing HTTP resource (why?)
Need another way to retrieve information about a resource

With the problem of the problem of the pr

## **URIs** • URIs in RDF can have many different forms: • http://www.google.com/ - a web page • mailto:jsmith@example.com - a mailbox • http://dbpedia.org/resource/Oslo - a town • http://heim.ifi.uio.no/martingi/foaf.rg#me - a person • tel:+47-22852737 - a telephone number • urn:isbn:0-395-36341-1 - a book • Two basic types • "information resources": downloadable documents • "non-information resources": other entities • Some provide a download protocol, but the resources don't exist • Others are not dereferencable • From the RDF standpoint, all are OK • In practice, software wants to locate information • Protocols like http, ftp, etc. are an advantage Lecture 13 :: 11th May F3580 :: Spring 2010 Linked Open Data

Linked Open Data

Two Solutions
The problem:

Need to locate information *about* a resource
The URI cannot denote a *downloadable* resource

Two W3C-recommended solutions:

The hash-namespace solution
The slash-namespace solution
The slash-namespace solution (aka HTTP 303 redirects)

To fully understand them, we need to have a look at HTTP!

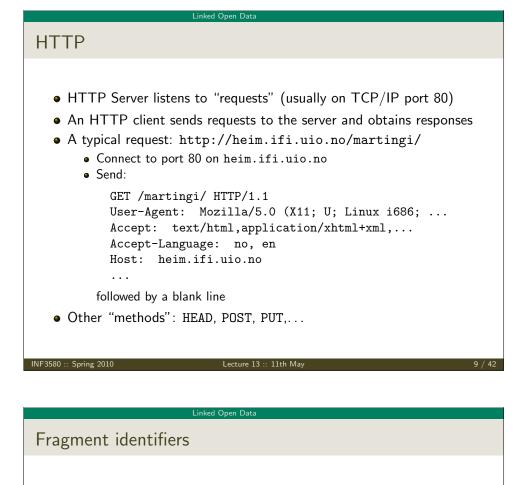

• A fragment identifier is the part after # in a URI

http://en.wikipedia.org/wiki/Fragment\_identifier#Examples
http://www.w3.org/1999/02/22-rdf-syntax-ns#type

- HTTP specifies that fragment identifiers are processed client-side:
  - GET request is sent without the fragment identifiers:

GET /wiki/Fragment\_identifier HTTP/1.1

- fragment identifier is processed by client
- For HTML or XHTML:
  - Elements (sections titles, paragraphs, etc.) can have *id* attributes
     <h2 id="Examples">Examples</h2>
  - Browser will jump to element identified by fragment identifier
- Various uses with JavaScript (AJAX), PDF viewers, etc.

# HTTP (cont.)

A typical response to the GET request: HTTP/1.1 200 OK Date: Wed, 05 May 2010 14:15:24 GMT Server: Apache/2.2.14 (Unix) ... Content-Length: 14348 Content-Type: text/html <!DOCTYPE HTML PUBLIC "-//W3C//DTD HTML 4.01//EN" "http://www.w3.org/TR/html4/strict.dtd"> <html> ...
Result may vary depending on the Accept: choices in request
200 OK is not the only possible response ("status code") 404 Not Found
401 Unauthorized
303 See Other

IF3580 :: Spring 2010

Lecture 13 :: 11th Ma

LO / 42

#### Linked Open Data

### Hash namespaces

- For RDF served over HTTP: fragment identifiers identify resources:
  - http://bla.bla/bla#resource is a resource
  - http://bla.bla/bla is a document describing the resource
- E.g. FOAF files:
  - http://heim.ifi.uio.no/martingi/foaf.rdf#me a person
  - http://heim.ifi.uio.no/martingi/foaf.rdf an RDF/XML file
- *by convention* the RDF file contains some triples involving resources identified by its fragments.
- Can use the part of the URI until # as namespace

@prefix myfoaf: <http://.../martingi/foaf.rdf#>
myfoaf:me foaf:givenname "Martin" .

• This is known as a "hash namespace"

#### Linked Open Data

### Hash namespaces – pros and cons

- Hash namespaces solve our problem:
  - Resources are separate from documents about them
  - It is possible to find a document given a resource URI
- Moreover:
  - Fetching the right document is done automatically by HTTP
  - It is enough to publish the RDF file on an HTTP server
  - Very low tech and fool proof, in other words!
- However:
  - All data published this way about all entities in a hash namespace needs to be stored in the same RDF file

http://brreg.no/bedrifter.rdf#974760673

- URI says much about data organization. RDF file name baked in!
- No way to change the organization without changing URIs

#### NF3580 :: Spring 2010

Lecture 13 :: 11th May

Linked Open Data

### Example of 303 Redirection

- User requests http://www.sun.com/
- Client sends request to www.sun.com

GET / HTTP/1.1

Host: www.sun.com

• Sun was bought by Oracle...Server responds:

HTTP/1.1 303 See Other Location: http://www.oracle.com/

• Client sends new request to www.oracle.com:

GET / HTTP/1.1 Host: www.oracle.com

• Server at www.oracle.com responds: HTTP/1.1 200 OK Content-Type: text/html

## **HTTP** Redirection

- Reminder: HTTP responses start with a "status code"
  - Usually "200 OK", if the document was found and can be served
  - "404 Not Found", if the document does not exist
- One of the possible status codes is "303 See Other"
- Always comes with a Location: field in the response
- Tells the client to submit a "GET" request to that location
- Also known as "303 redirection"
- Followed by all modern HTTP clients
- Often used when URIs have changed

#### F3580 :: Spring 201

Lecture 13 :: 11th Ma

#### .4 / 42

#### Linked Open Data

### 303 Redirection for RDF

- Find information about http://dbpedia.org/resource/Oslo
- Send "GET" request to server dbpedia.org: GET /resource/Oslo HTTP/1.1 Accept: application/rdf+xml
- Server dbpedia.org recognizes this as a non-information resource
- Redirects to a file with data about the city of Oslo: HTTP/1.1 303 See Other Location: http://dbpedia.org/data/Oslo.xml
- Browser can now send a new request for that location: GET /data/Oslo.xml HTTP/1.1 Accept: application/rdf+xml
- This time the server responds with the requested document: HTTP/1.1 200 OK Content-Type: application/rdf+xml

. . .

#### Linked Open Data

### Slash Namespaces

- Common to use URIs with a slash (/) as last non-identifier character: http://dbpedia.org/resource/Oslo
- Can use URI up to last slash as namespace:

@prefix dbpedia: <http://dbpedia.org/resource/>
dbpedia:Oslo dbprop:maySnowCm "0" .

- Known as a "slash namespace"
- Advantages over hash namespaces:
  - Whole URI is sent to server, so...
  - Possible to redirect different resources to different documents
  - Possible to change redirection without changing URIs
- Requires some more server configuration
- See recipes at http://www.w3.org/TR/swbp-vocab-pub/
- See also http://sites.wiwiss.fu-berlin.de/suhl/bizer/pub/LinkedDataTutorial/

Lecture 13 :: 11th May

Linked Open Data

### HTTP Content Type Negotiation

- In HTTP, data formats are identified by "internet media types"
  - Previously known as MIME types
  - text/html, image/jpeg, application/pdf,...
- RDF media types:
  - RDF/XML: application/rdf+xml
  - Turtle: text/turtle (registration pending)
  - N3: text/rdf+n3 (not registered)
- Client sends accepted media types in Accept: header:
  - Accept: text/html, text/plain
  - Can additionally add "quality factors" to specify preference
- Server chooses sent media type:
  - Picks the preferred one among available types
  - Sends the media type of the response in the header
  - Content-Type: text/html

### Serving Vocabularies

- What about classes and properties?
- Identified by URIs:

http://xmlns.com/foaf/0.1/Person http://xmlns.com/foaf/0.1/knows http://www.w3.org/1999/02/22-rdf-syntax-ns#Statement http://www.w3.org/1999/02/22-rdf-syntax-ns#type

- What should be served in response to these?
  - A description of the "vocabulary" defining the term
  - Often an RDF file with RDFS or OWL/RDF content
  - Sometimes (FOAF) just an HTML page with documentation
- Mechanisms are the same as for "ordinary" RDF data
- A single RDF file (hash namespace) is usually OK
- Should also serve the vocabulary description for the "vocabulary URI":

http://xmlns.com/foaf/0.1/
http://www.w3.org/1999/02/22-rdf-syntax-ns#

VF3580 :: Spring 2010

Lecture 13 :: 11th May

18 / 42

#### Linked Open Data

## Content Type Negotiation for RDF

- Given the URI of a non-information resource...
  - A semantic web applications wants RDF data, as discussed
  - A regular WWW browser wants HTML, human readable
- This can be achieved using HTTP content type negotiation!
- Semantic web client:
  - Requests RDF, e.g. Accept: application/rdf+xml, text/turtle
  - Server uses e.g. 303 redirection to an RDF file
- HTML web client:
  - Requests text, e.g. Accept: text/html, text/plain
  - Server uses e.g. 303 redirection to an HTML file
- Also possible with hash namespaces, see http://www.w3.org/TR/swbp-vocab-pub/

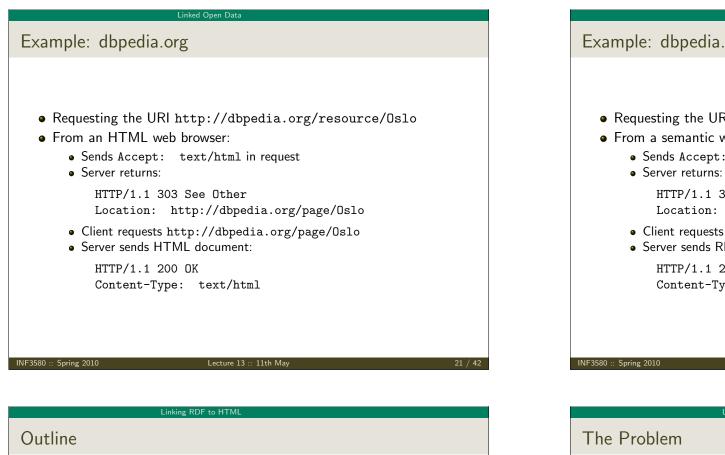

1 Introduction 2 Linked Open Data 3 Linking RDF to HTML A RDFa Lecture 13 :: 11th May INF3580 :: Spring 2010

#### Linked Open Data

### Example: dbpedia.org (cont.)

- Requesting the URI http://dbpedia.org/resource/Oslo
- From a semantic web browser:
  - Sends Accept: application/rdf+xml in request
  - - HTTP/1.1 303 See Other Location: http://dbpedia.org/data/Oslo.xml
  - Client requests http://dbpedia.org/data/Oslo.xml
  - Server sends RDF/XML document:

HTTP/1.1 200 OK Content-Type: application/rdf+xml

Lecture 13 :: 11th May

22 / 42

#### Linking RDF to HTML

- The HTML web contains lots of human-readable information
- How can clients discover the location of corresponding machine-readable information?

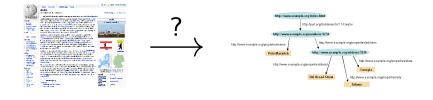

#### Linking RDF to HTMI

# Embedding RDF/XML in (X)HTML

• First idea: Embed RDF/XML in HTML or XHTML:

<html> <head> <title>My Homepage</title> <rdf:RDF> <rdf:Description rdf:about="#me"> <foaf:name>Martin Giese</foaf:name>

- Not recommended:
- Does not fit HTML or XHTML DTDs
- No satisfactory solution, due to flexible RDF vocabulary
- B.t.w. there is a metadata element in SVG for this!

#### NF3580 :: Spring 2010

Lecture 13 :: 11th May

25 / 42

#### Linking RDF to HTML

LINKing to RDF

• To link to an RDF representation:

#### <LINK rel="meta"

type="application/rdf+xml"
title="RDF/XML version"
href="http://dbpedia.org/data/Oslo.xml">

- Also: rel="alternate"
  - Note: difference between meta-data and alternative representation
- Various web browser plugins exist to detect these LINKs

#### Linking RDF to HTN

## HTML LINK elements

- LINK occur inside HTML HEAD elements
- relate a document to other documents
  - CSS style sheets
  - Alternative languages
  - Next, previous, index, etc.
- Can contain attributes:
  - rel the kind of relation
  - type the media type of the related document
  - href the URL of the other document
  - title the title of the other document
  - (and some more)
- E.g. a style sheet:

#### <html>

<head>

<title>My Homepage</title>

<link rel="stylesheet" type="text/css" href="style.css">

```
=3580 :: Spring 2010
```

Lecture 13 :: 11th May

#### Linking RDF to HTML

HTTP Link: response headers

- Non-standardized proposal, originally by Berners-Lee, 1992
- Generated by a few servers, recognized by a few clients
- Same information as in LINK HTML element, but as HTTP header:

Link: <foaf.rdf>; rel="meta"; type="application/rdf+xml"

• Advantage: can be sent also with non-HTML data

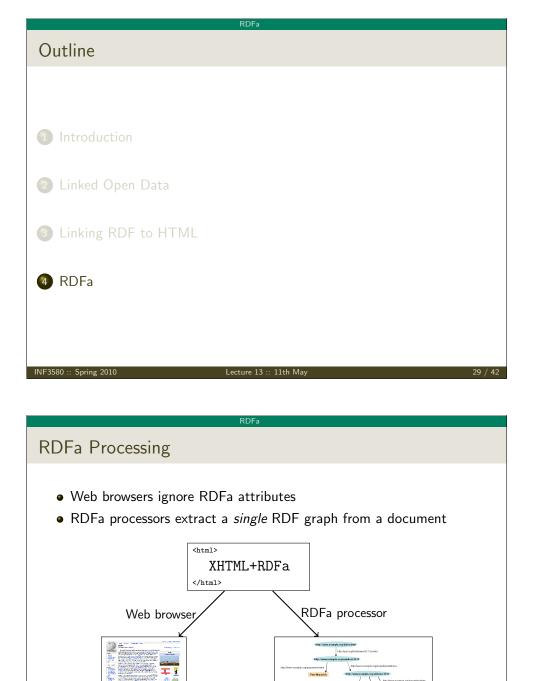

# • Use a different "serialization" that blends well with (X)HTML! From the RDFa specification (http://www.w3.org/TR/rdfa-syntax/) The aim of RDFa is to allow a single RDF graph to be carried in various types of document mark-up. • XHTML in spec., but works with HTML and other XML • RDFa adds a *fixed* set of attributes to (X)HTML • Document type: <!DOCTYPE html PUBLIC "-//W3C//DTD XHTML+RDFa 1.0//EN" "http://www.w3.org/MarkUp/DTD/xhtml-rdfa-1.dtd"> JE3580 :: Spring 2010 Lecture 13 :: 11th Ma 30 / 42RDFa **RDFa** Concepts RDFa adds semantic annotations to hyper-links (href) • textual content • RDFa attributes can appear in (almost) any element • As the XHTML is processed, there is always a "current subject" that generated triples refer to • The current subject starts as the base URI of the document, but can change on the way 32 / 42 Lecture 13 :: 11th May INF3580 :: Spring 2010

Once More: Embedding RDF in (X)HTML

• Directly embedding RDF/XML in (X)HTML does not work well

Web page

RDF graph

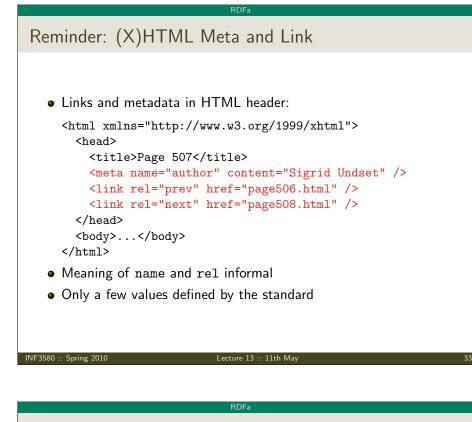

| Attribute rel on A elements                                                                                                    |
|----------------------------------------------------------------------------------------------------|
| <ul> <li>Any hyper-link can be given a "meaning":<br/>This document is licensed under a<br/><a <br="" xmlns:cc="http://creativecommons.org/ns#">rel="cc:license"<br/>href="http://creativecommons.org/licenses/by-nc-nd/3.0/"&gt;<br/>Creative Commons License<br/></a>.</li> </ul> |
| • Extracted triple:                                                                                                    |
| <> cc:license <http: 3.0="" creativecommons.org=""></http:> .                                                                                                    |
| • Can use rev instead of rel to swap subject and object                                                                                                    |
|                                                                                                    |

Lecture 13 :: 11th Ma

INF3580 :: Spring 2010

# RDFa property and rel • "semantic" meta and link in RDFa: <html xmlns="http://www.w3.org/1999/xhtml" xmlns:foaf="http://xmlns.com/foaf/0.1/" xmlns:dc="http://purl.org/dc/elements/1.1/"> <head> <title>MG's home page</title> <meta property="dc:creator" content="Martin Giese" /> <link rel="foaf:topic" href="foaf.rdf#me" /> </head> <body>...</body> </html> • Extracted triples: (<> is base URI!) <> dc:creator "Martin Giese" . <> foaf:topic <foaf.rdf#me> . 3580 :: Spring 2010 Lecture 13 :: 11th Ma

RDFa

## The property attribute

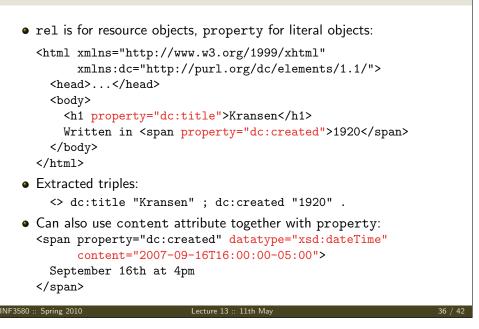

# Changing the Subject

• about changes subject of contained rel and property annotations:

```
<div about="http://.../foaf.rdf#me"</pre>
```

```
xmlns:foaf="http://xmlns.com/foaf/0.1/">
Martin Giese
 Email:
    <a rel="foaf:mbox" href="mailto:mg@mail.no">
```

```
mg@mail.no</a>
```

```
 Phone:
```

```
<a rel="foaf:phone" href="tel:+47-31415926">
31 41 59 26</a>
```

</div>

```
• Extracted triples:
```

<http://.../foaf.rdf#me> foaf:name "Martin Giese" ; foaf:mbox <mailto:mg@mail.no> ; foaf:name <tel:+47-31415926> .

```
NF3580 :: Spring 2010
```

Lecture 13 :: 11th May

RDFa

Know Your Friends

```
• Missing objects collected from contained elements (chaining):
     <div xmlns:foaf="http://xmlns.com/foaf/0.1/"</pre>
          about="foaf.rdf#me" rel="foaf:knows">
       <111>
         typeof="foaf:Person">
           <a property="foaf:name" rel="foaf:homepage"
              href="http://heim.ifi.uio.no/elian/">Espen</a>
         typeof="foaf:Person">
           <a property="foaf:name" rel="foaf:homepage"
              href="http://heim.ifi.uio.no/martige/">Martin</a>
         </div>
                            Lecture 13 :: 11th May
                                                                  39 / 42
INF3580 :: Spring 2010
```

# Types and Blank Nodes • typeof adds an rdf:type triple • Missing URIs can lead to blank nodes: <div typeof="foaf:Person"</pre> xmlns:foaf="http://xmlns.com/foaf/0.1/"> Martin Giese Email: <a rel="foaf:mbox" href="mailto:mg@mail.no"> mg@mail.no</a> </div> Extracted triples: [] a foaf:Person ; foaf:name "Martin Giese" ; foaf:mbox <mailto:mg@mail.no> ; Spring 2010 Lecture 13 :: 11th Ma

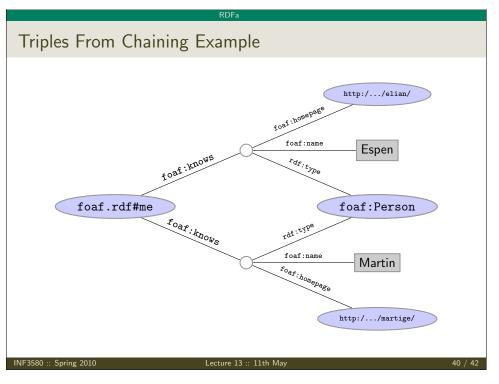

### RDFa RDFa **RDFa Summary** Next Lecture • Allows to "hide" an RDF graph in an XHTML document • XHTML processor can ignore RDFa • RDFa processor can extract RDF graph • How to publish a relational DB as RDF with D2R • Treat links and text as subjects/objects and literals • Many, many more details! • Maybe Ontology-based Data Access • Specification hardly less complicated than RDF/XML • See spec. at http://www.w3.org/TR/rdfa-syntax/ • Nothing you couldn't do with a LINK and an RDF file • Can be convenient to have information in one place Lecture 13 :: 11th May 41 / 42 Lecture 13 :: 11th May INF3580 :: Spring 2010 Spring 2010

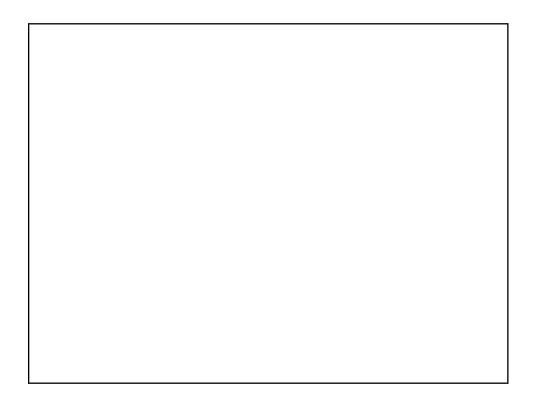

42 / 42